## OpenRIMaist (Python) - #2351

## RTObject\_impl::initialize() HC

2012/02/04 03:54 - n-ando

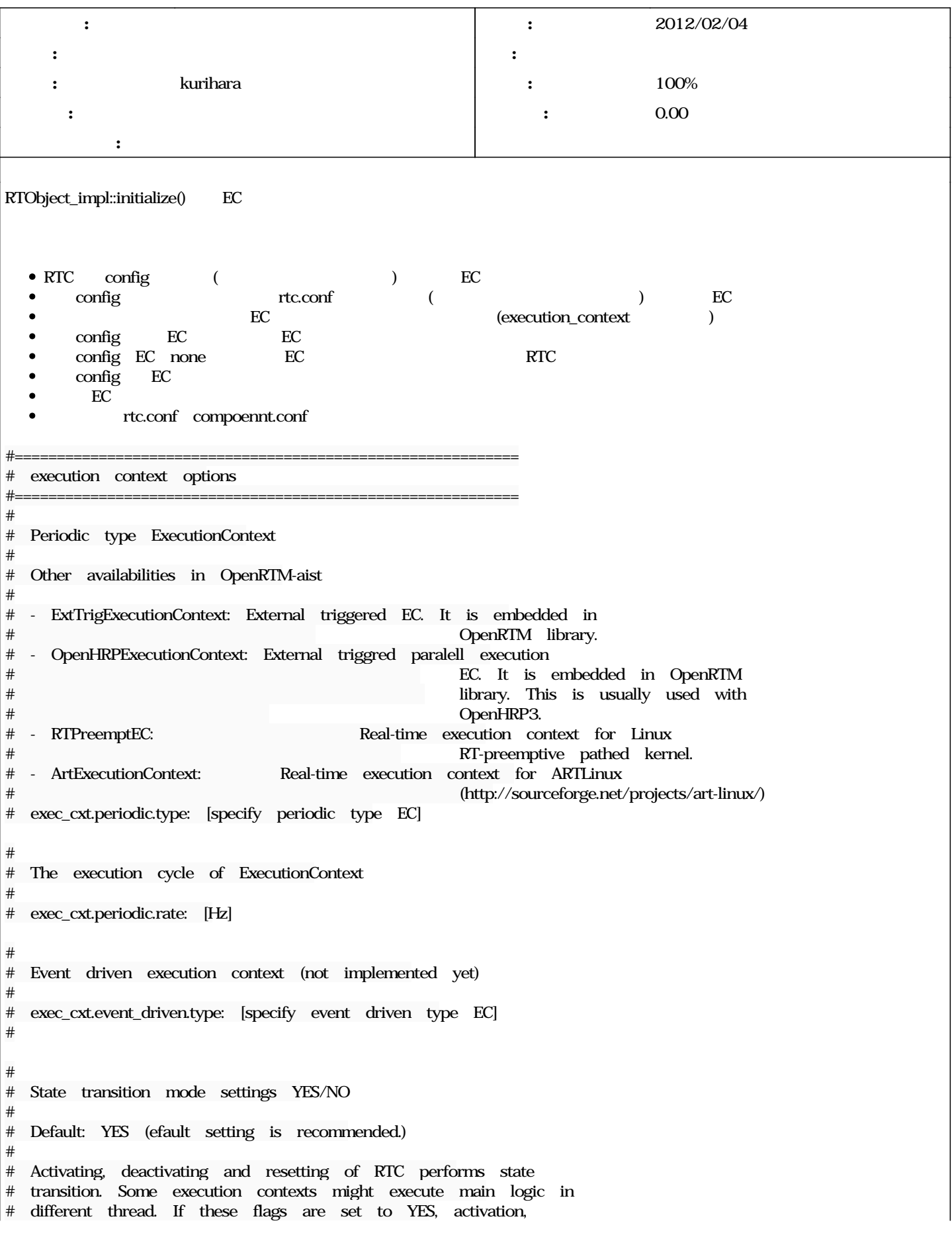

```
# deactivation and resetting will be performed synchronously. In other
# words, if these flags are YES,
# activation/deactivation/resetting-operations must be returned after
# state transition completed.
#
# "sync_transition" will set synchronous transition flags to all other
# synchronous transition flags sync_activation/deactivation/reset.
#
# exec_cxt.sync_transition: YES
# exec_cxt.sync_activation: YES
# exec_cxt.sync_deactivation: YES
# exec_cxt.sync_reset: YES
#
# Timeout of synchronous state transition [s]
#
# Default: 0.5 [s]
#
# When synchronous transition flags are set to YES, the following
# timeout settings are valid. If "transition_timeout" is set, the
# value will be set to all other timeout of activation/deactivation
# and resetting
#
# exec_cxt.transition_timeout: 0.5
# exec_cxt.activation_timeout: 0.5
# exec_cxt.deactivation_timeout: 0.5
# exec_cxt.reset_timeout: 0.5
#
# Specifying Execution Contexts
#
# Default: No default
#
# execution_contexts: None or <EC0>,<EC1>,...
# <EC?>: ECtype(ECname)
#
# RTC can be attached with zero or more Execution
# Contexts. "execution_contexts" option specifies RTC-specific
# attached ECs and its name. If the option is not specified, the
# internal global options or rtc.conf options related to EC will be
# used. If None is specified, no EC will be created.
#
# Availabilities in OpenRTM-aist
#
# - ExtTrigExecutionContext: External triggered EC. It is embedded in
#                            OpenRTM library.
# - OpenHRPExecutionContext: External triggred paralell execution
#                            EC. It is embedded in OpenRTM
#                            library. This is usually used with
\# OpenHRP3.
# - RTPreemptEC:             Real-time execution context for Linux
#                            RT-preemptive pathed kernel.
# - ArtExecutionContext:     Real-time execution context for ARTLinux
#                            (http://sourceforge.net/projects/art-linux/)
#
# execution_contexts: PeriodicExecutionContext(pec1000Hz), \
#                     PeriodicExecutionContext(pec500Hz)
#
# EC specific configurations
#
# Default: No default
#
# Each EC can have its own configuration. Individual configuration can
# be specified by using EC type name or EC instance name. Attached ECs
# would be specified in execution_context option like <EC type
# name>(<EC instance name>), ...  EC specific option can be specified
```
# as follows. # # ec.<EC type name>.<option> # ec.<EC instance name>.<option> # # Example: # ec.PeriodicExecutionContext.sync\_transition: NO # ec.pec1000Hz.rate: 1000 # ec.pec1000Hz.synch\_transition: YES # ec.pec1000Hz.transition\_timeout: 0.5 # ec.pec500Hz.rate: 500 # ec.pec500Hz.synch\_activation: YES # ec.pec500Hz.synch\_deactivation: NO # ec.pec500Hz.synch\_reset: YES # ec.pec500Hz.activation\_timeout: 0.5 # ec.pec500Hz.reset\_timeout: 0.5

## リビジョン 532 - 2012/03/13 17:43 - kurihara

[incompat,header/imple,func] The method to create EC has been changed. Now zero or more EC can be attached to RTC. Configuration options for EC have been changed. refs #2351

## #1 - 2012/02/10 1801 - kurihara *- ステータス を 新規 から 担当 に変更*

#2 - 2012/03/13 17:43 - kurihara

*- ステータス を 担当 から 解決 に変更*

0 100

[r532](https://www.openrtm.org/redmine/projects/openrtm-aist-python/repository/revisions/532)

#3 - 2012/03/30 17:40 - n-ando

*- ステータス を 解決 から 終了 に変更*